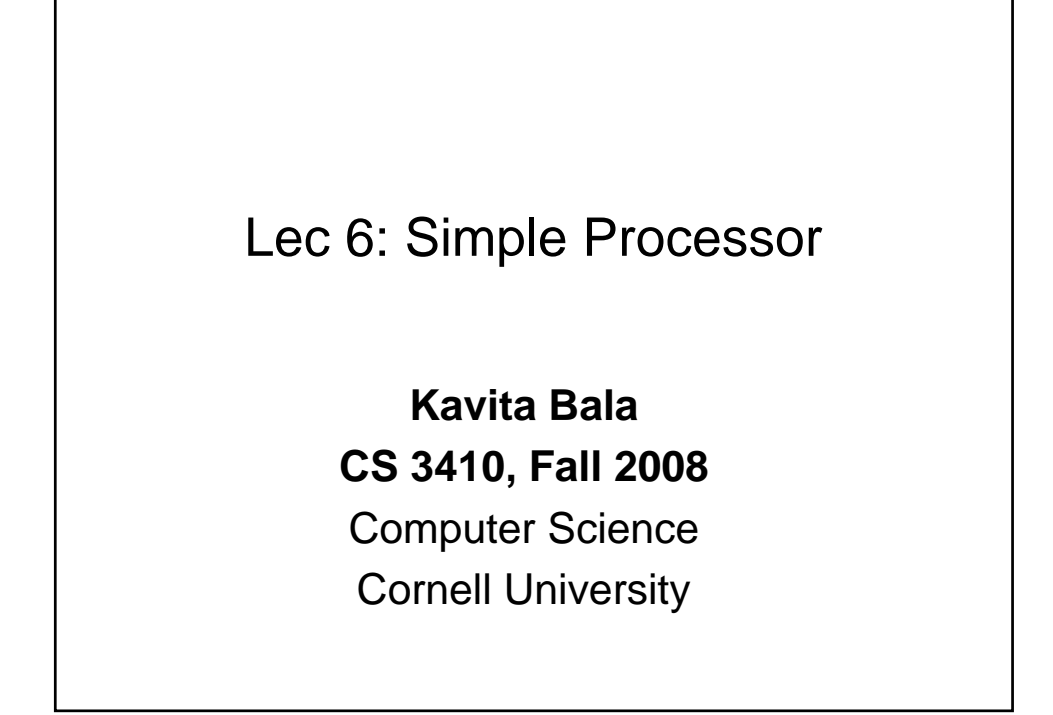

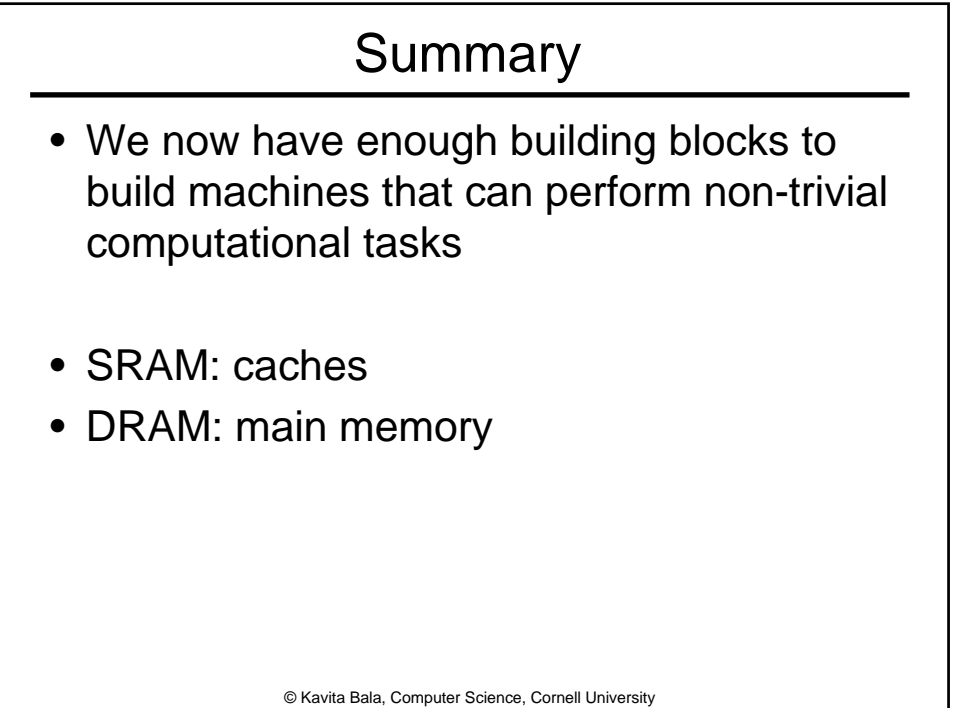

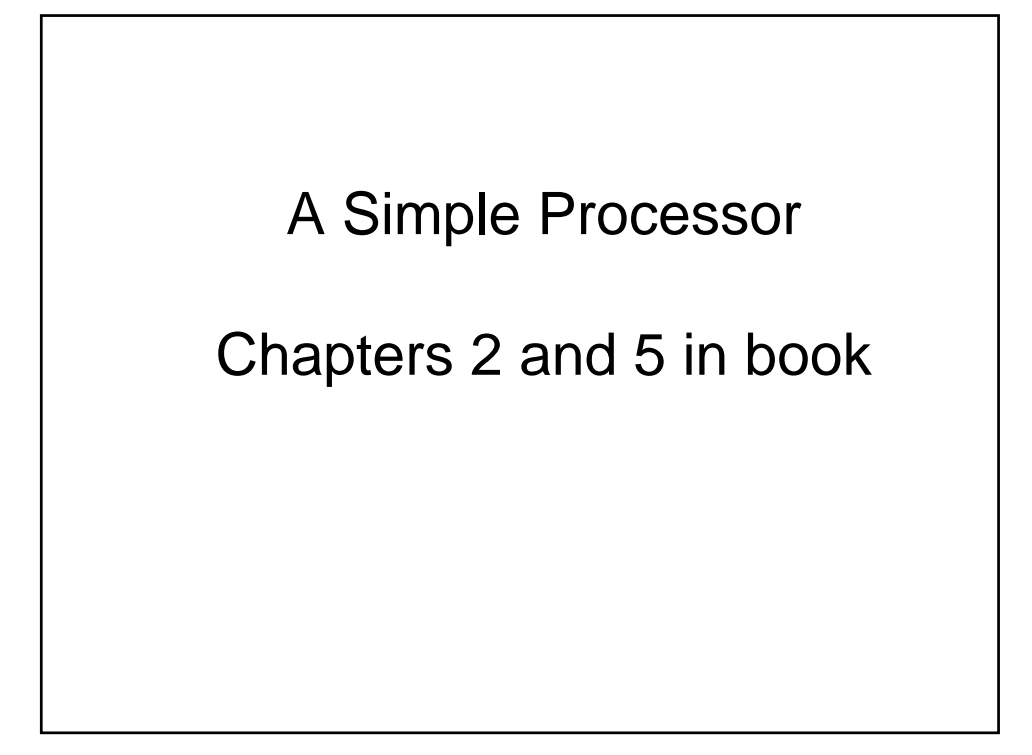

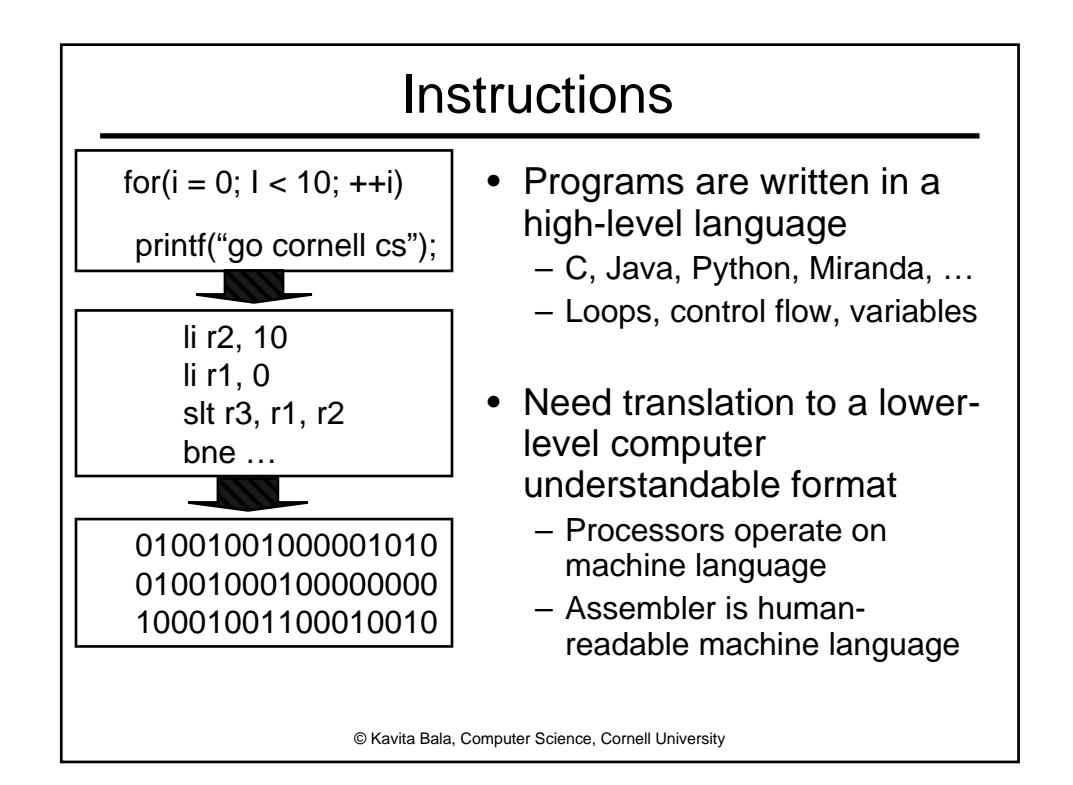

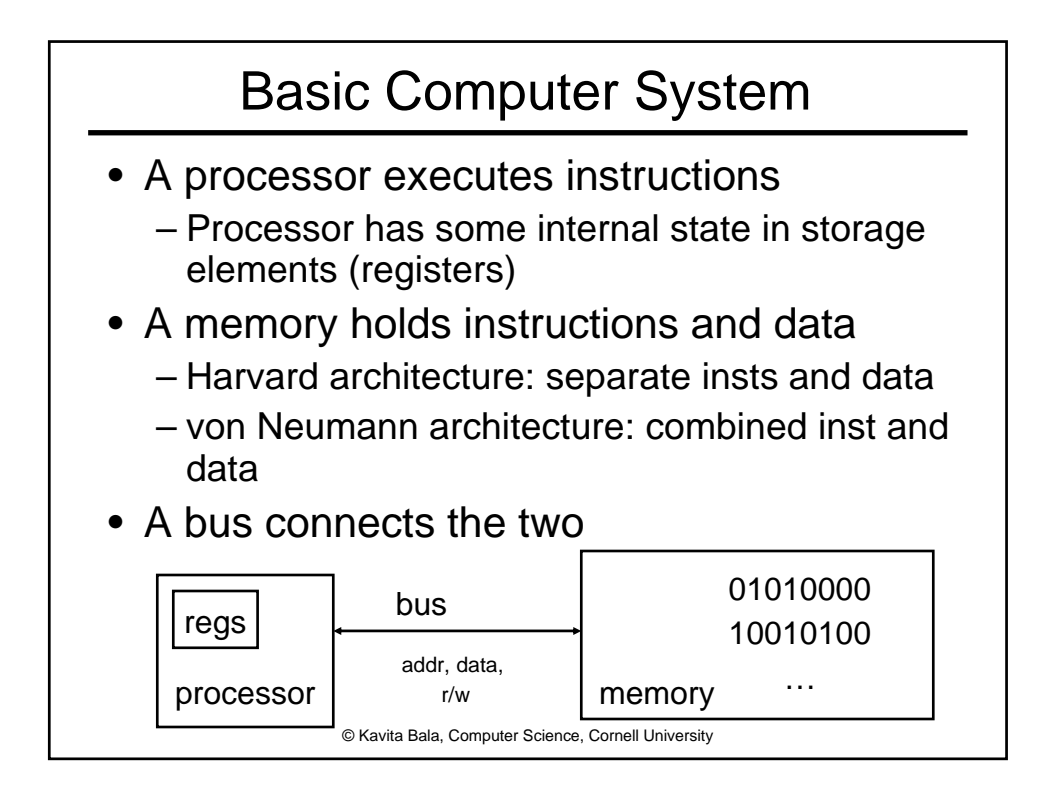

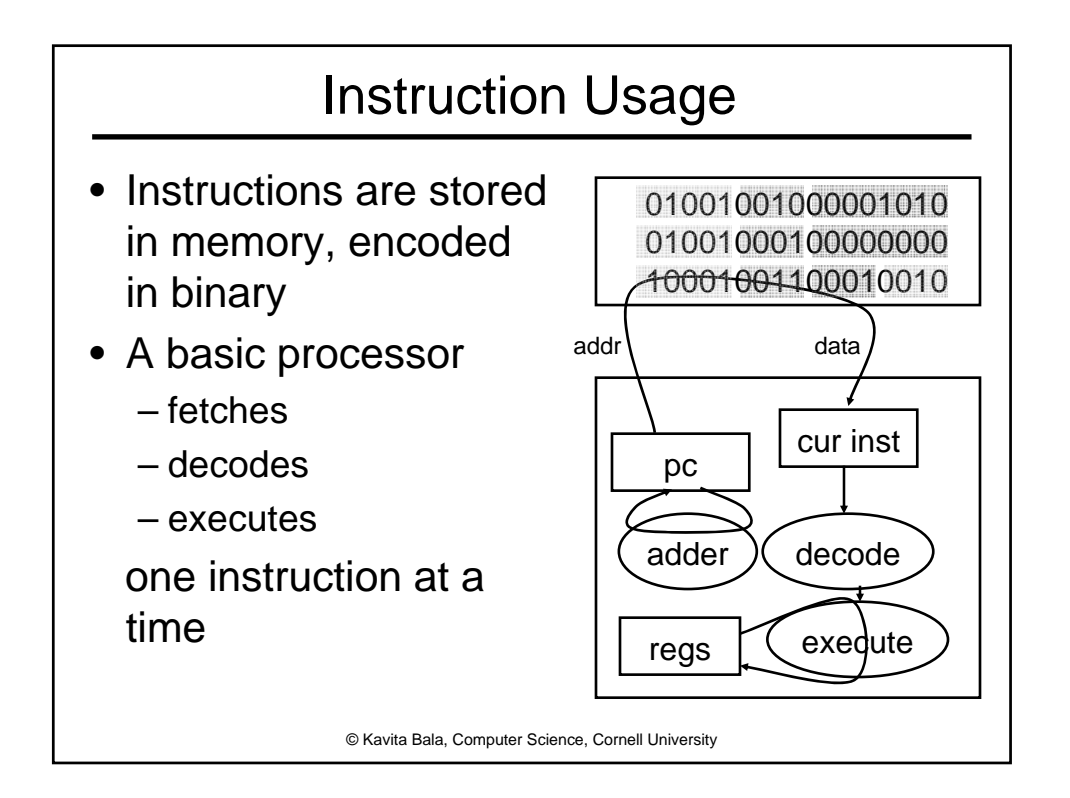

## Instruction Types

- Arithmetic
	- add, subtract, shift left, shift right, multiply, divide
	- compare
- Control flow
	- unconditional jumps
	- conditional jumps (branches)
	- subroutine call and return
- Memory
	- load value from memory to a register
	- store value to memory from a register
- Many other instructions are possible
	- vector add/sub/mul/div, string operations, store internal state of processor, restore internal state of processor, manipulate coprocessor

© Kavita Bala, Computer Science, Cornell University

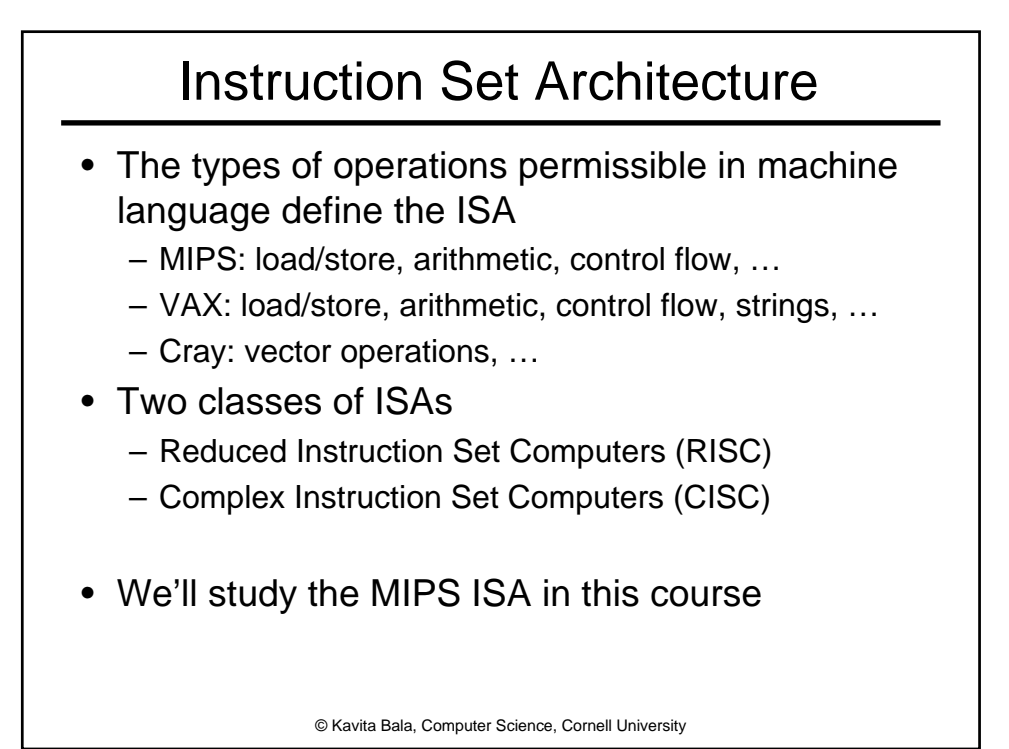

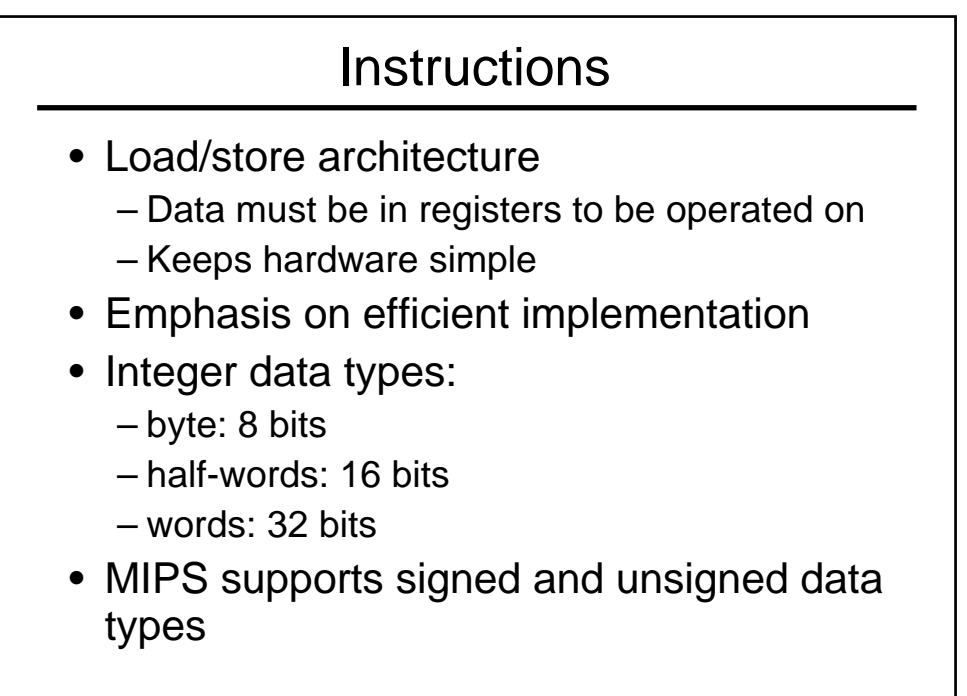

© Kavita Bala, Computer Science, Cornell University

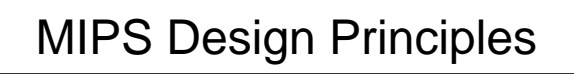

- Simplicity favors regularity – 32 bit instructions
- Smaller is faster – Small register file
- Make the common case fast – Include support for constants
- Good design demands good compromises – Support for different type of interpretations/classes

© Kavita Bala, Computer Science, Cornell University

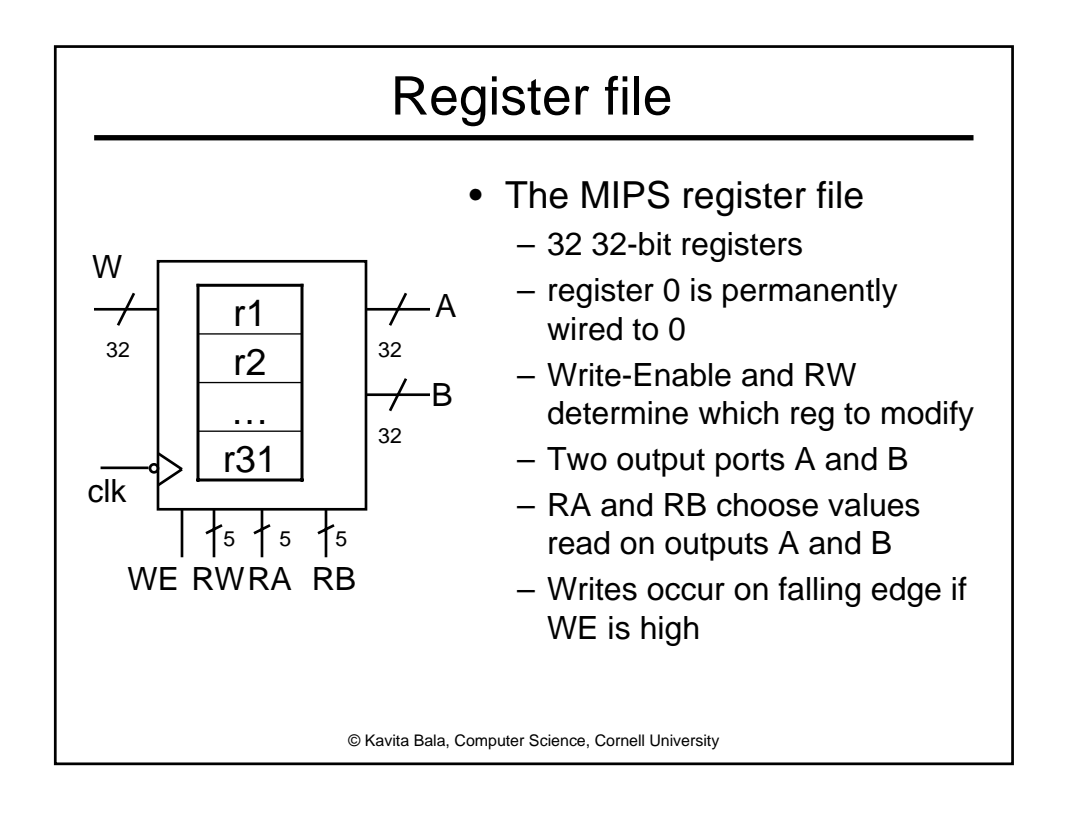

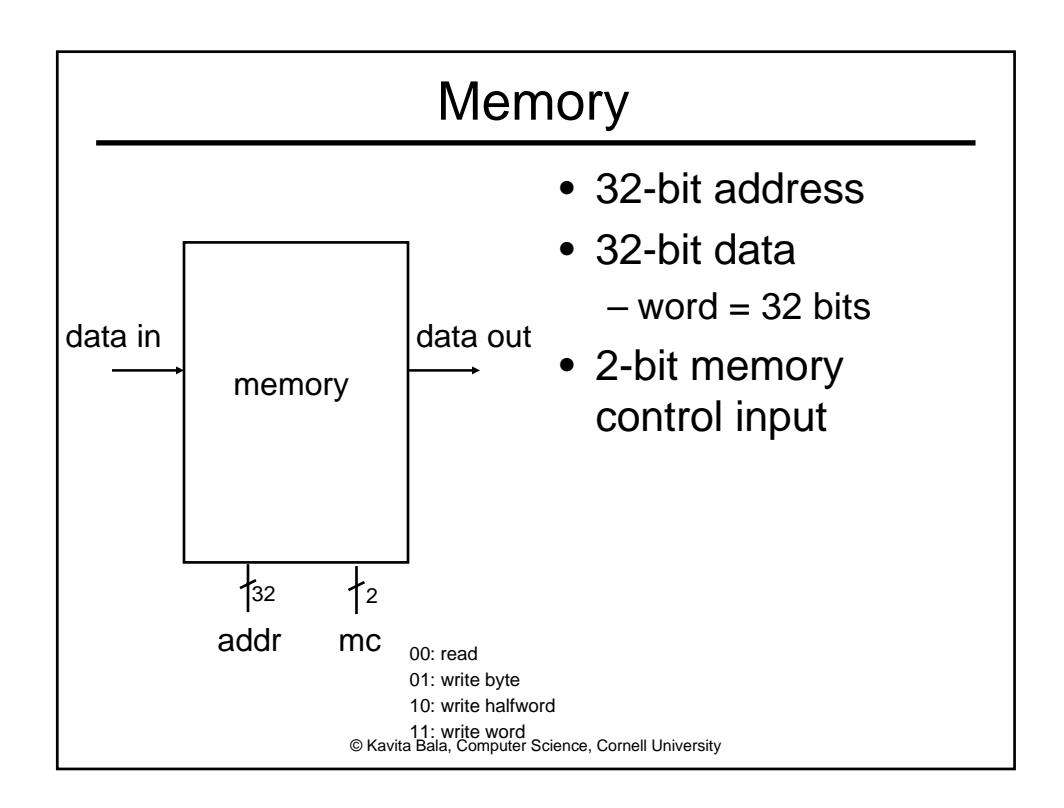

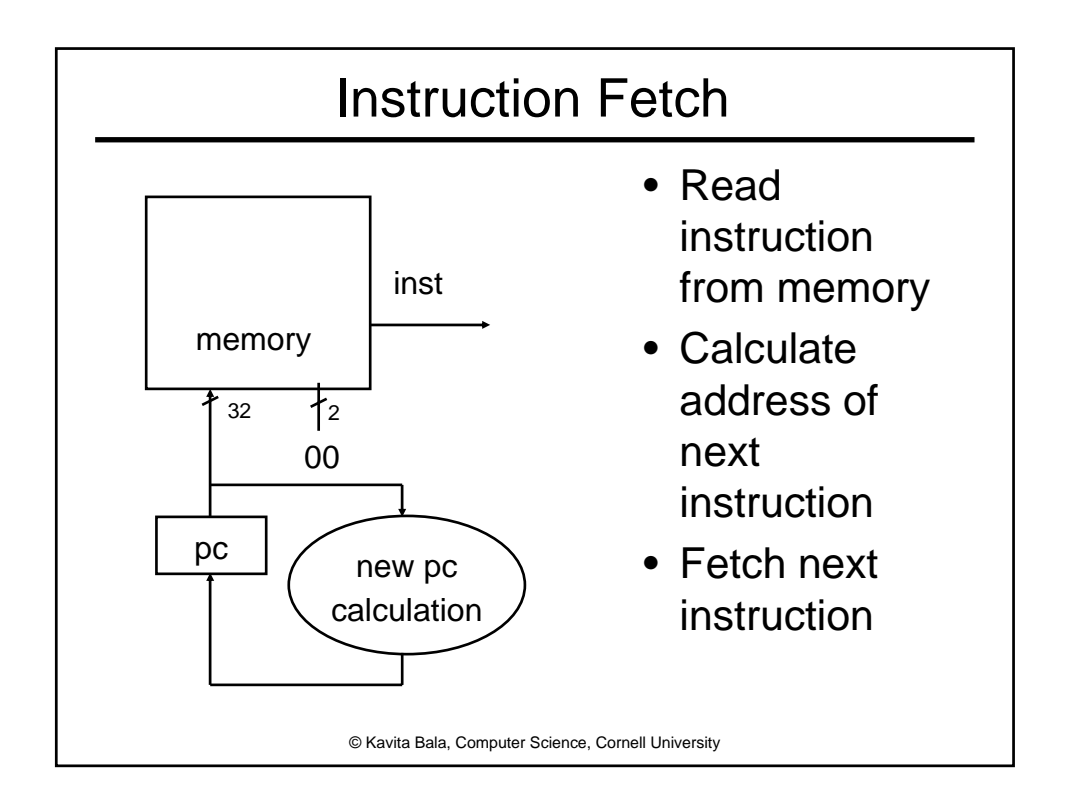

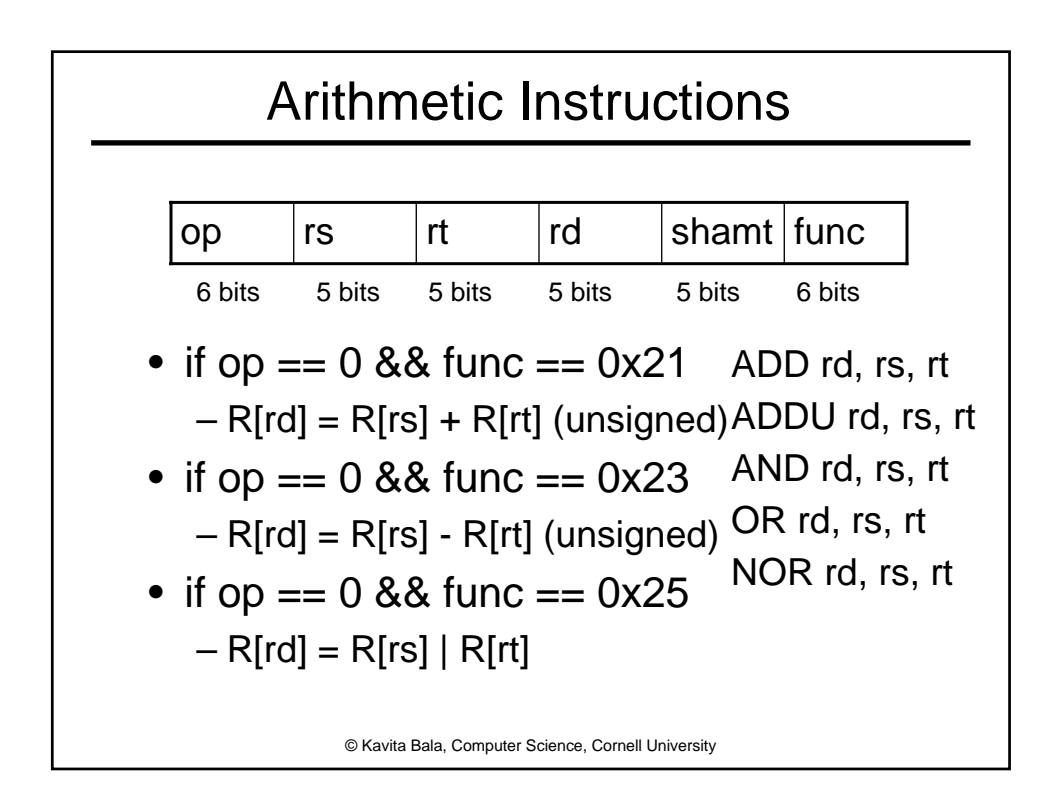

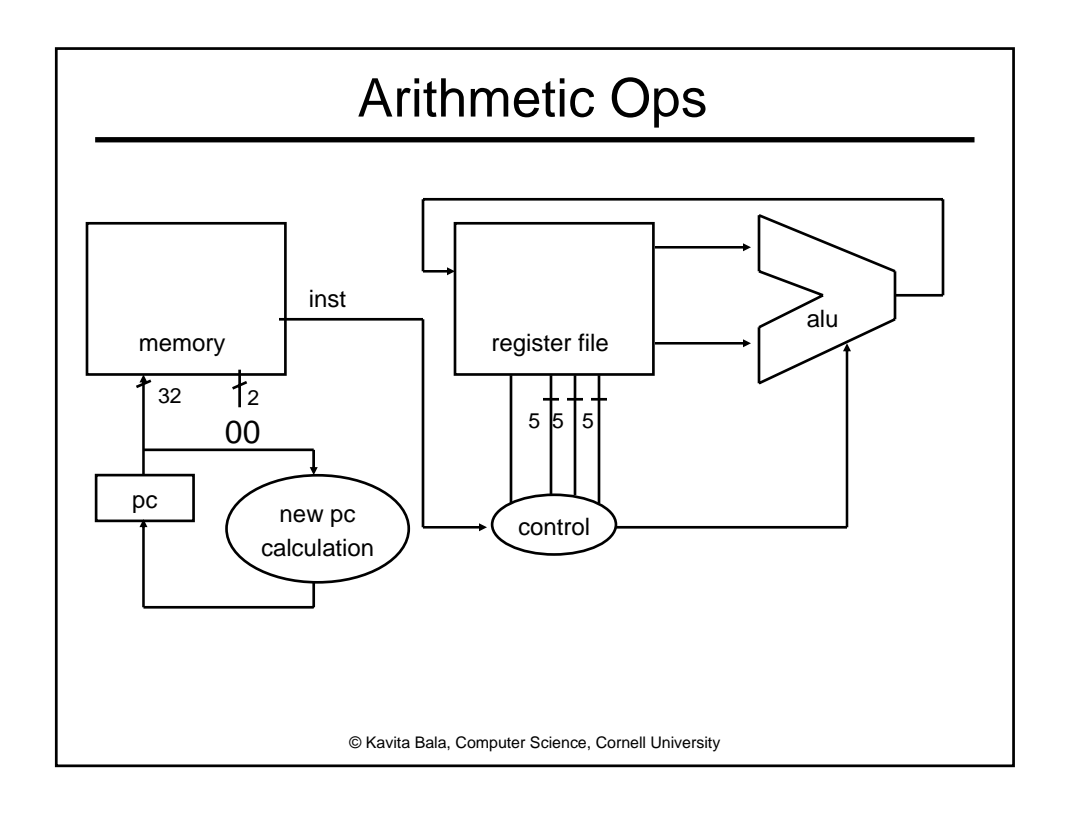

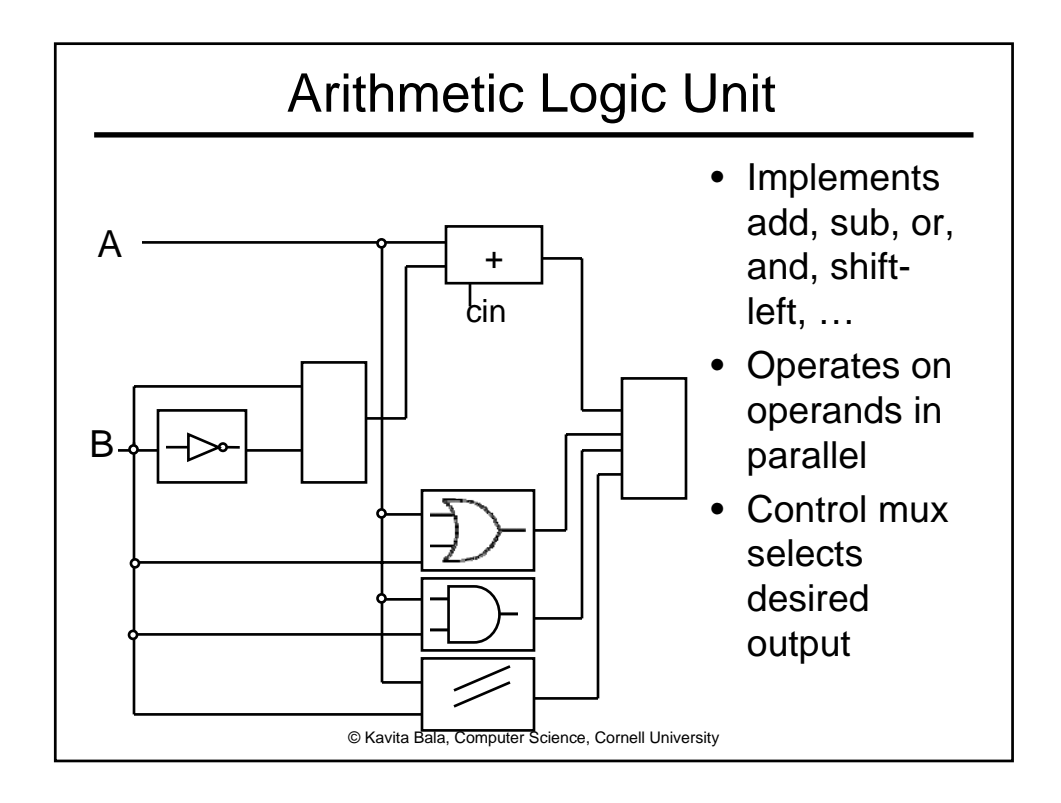

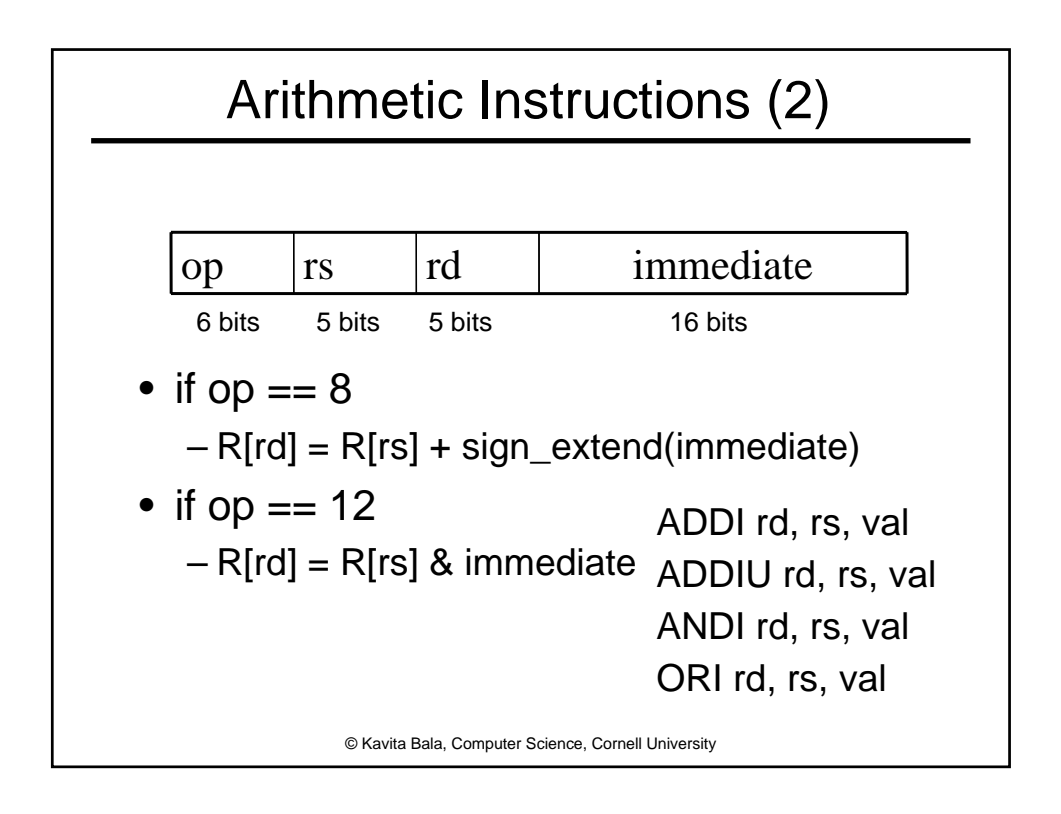

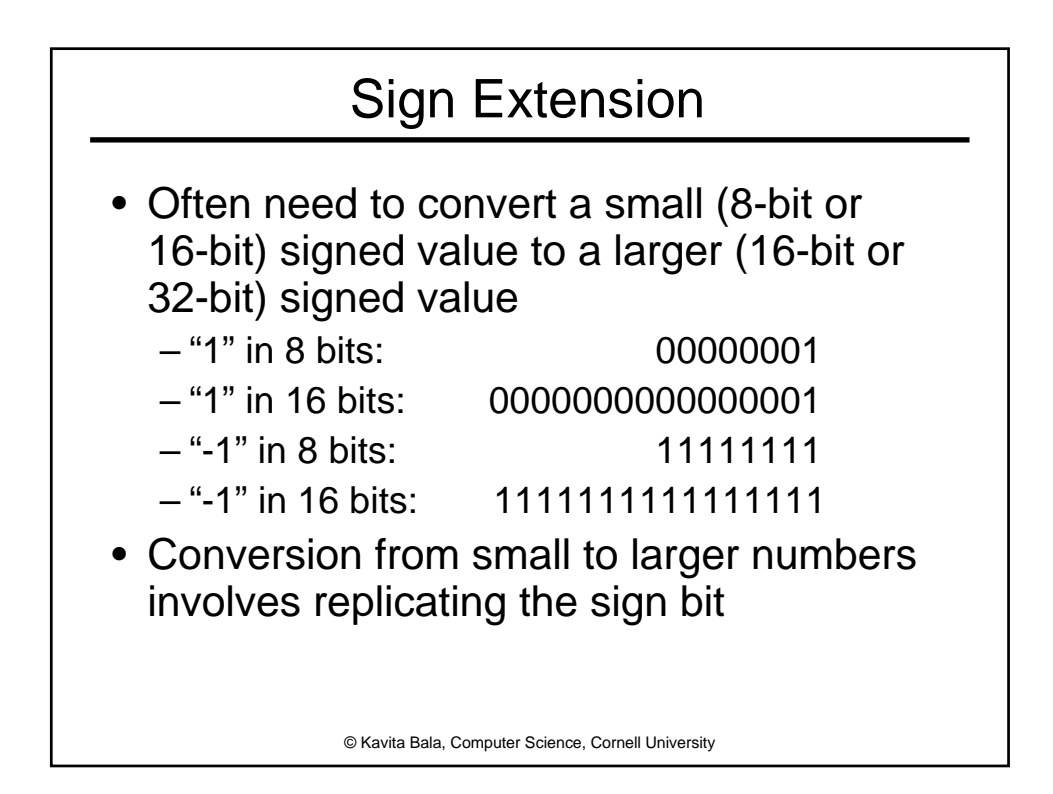

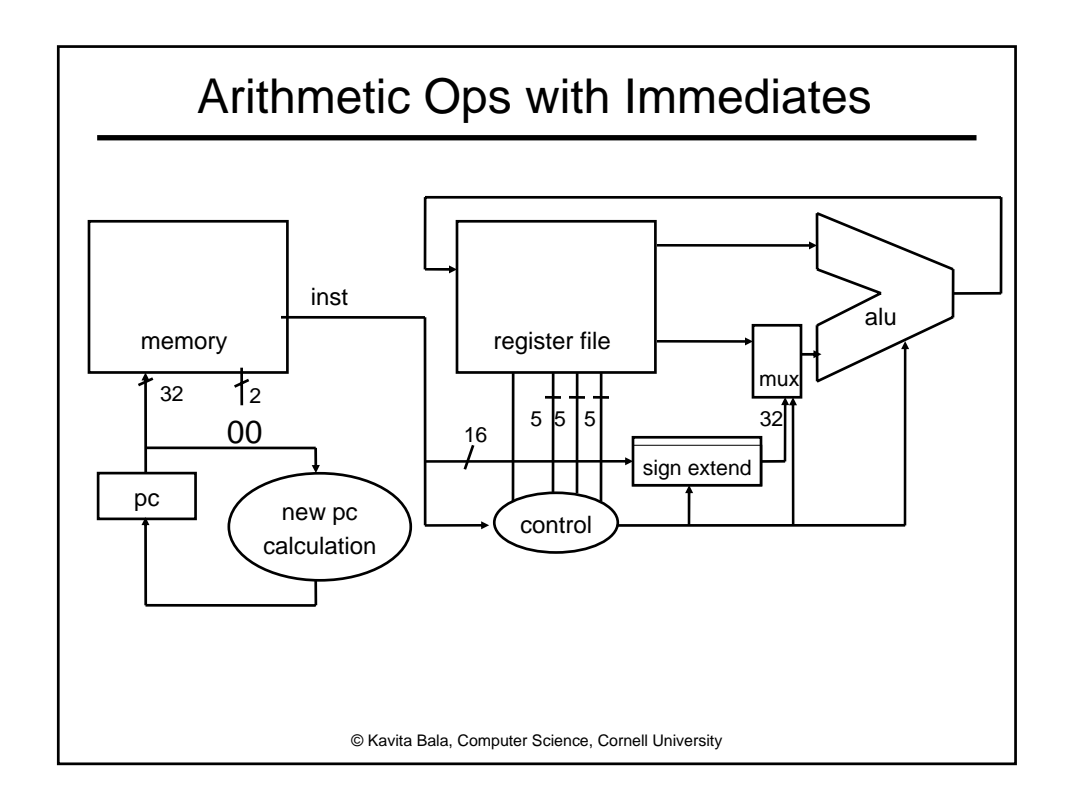

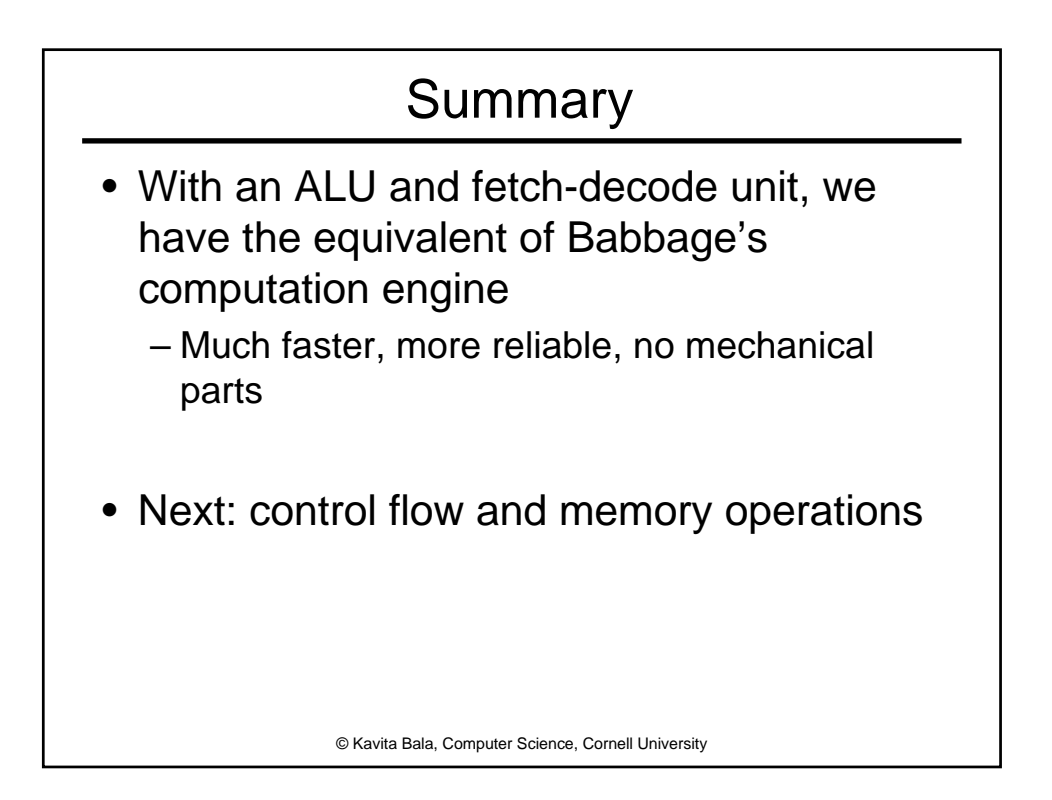

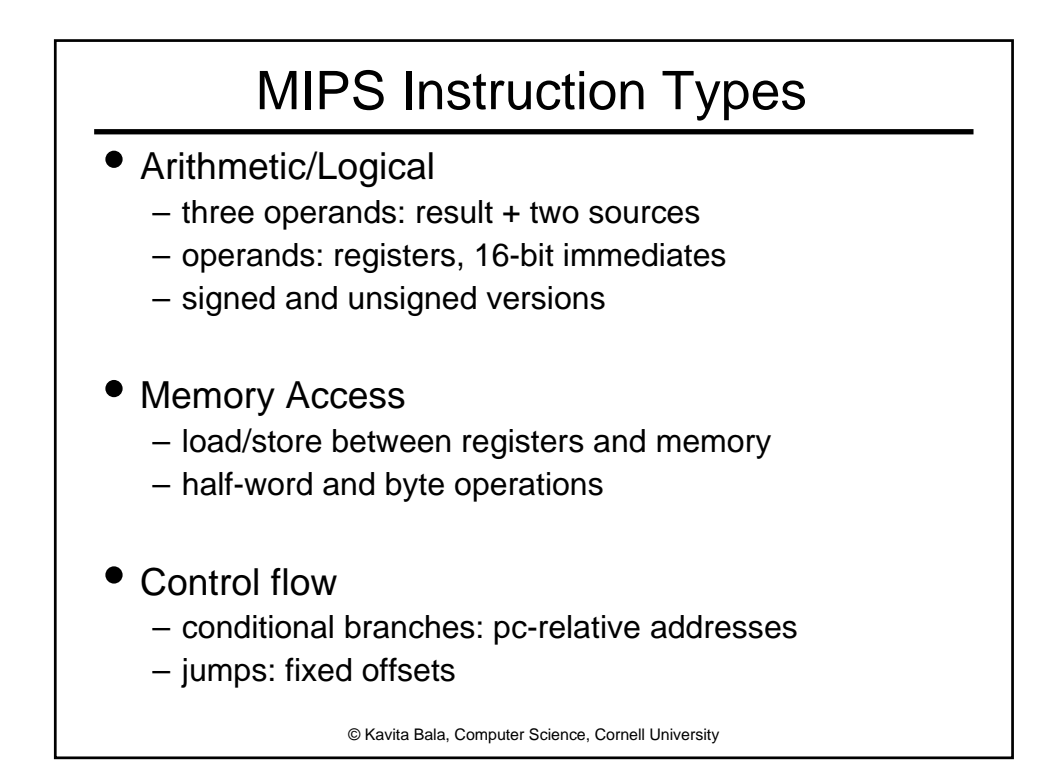

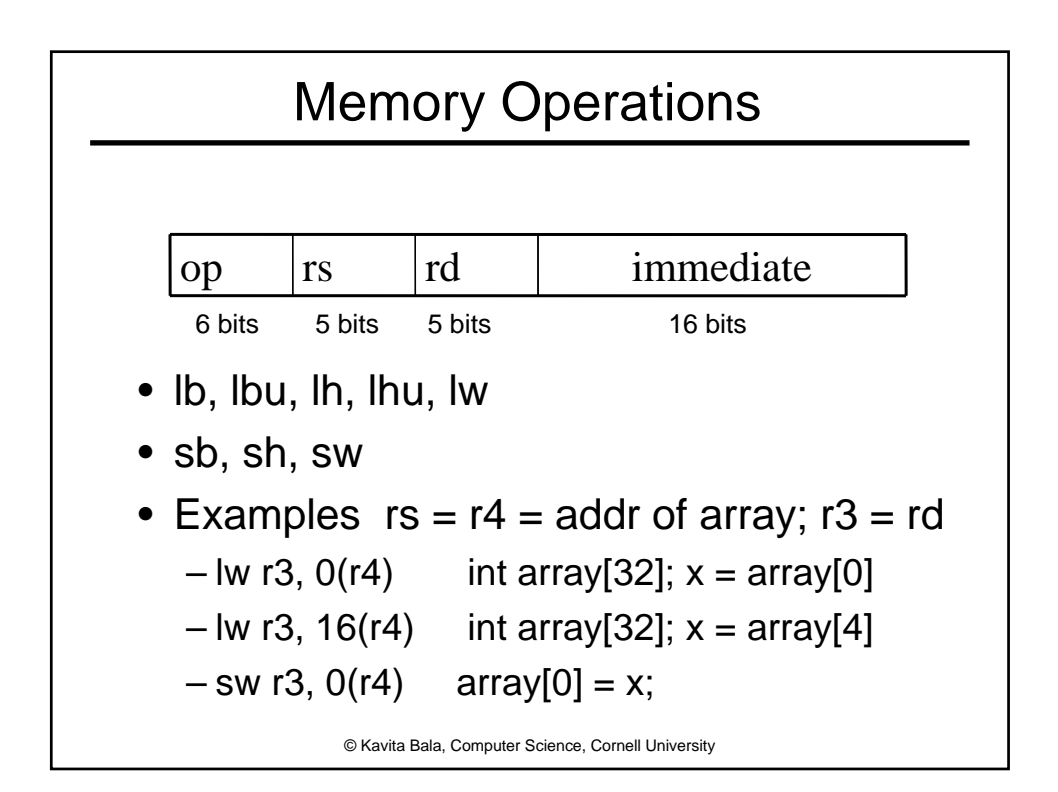

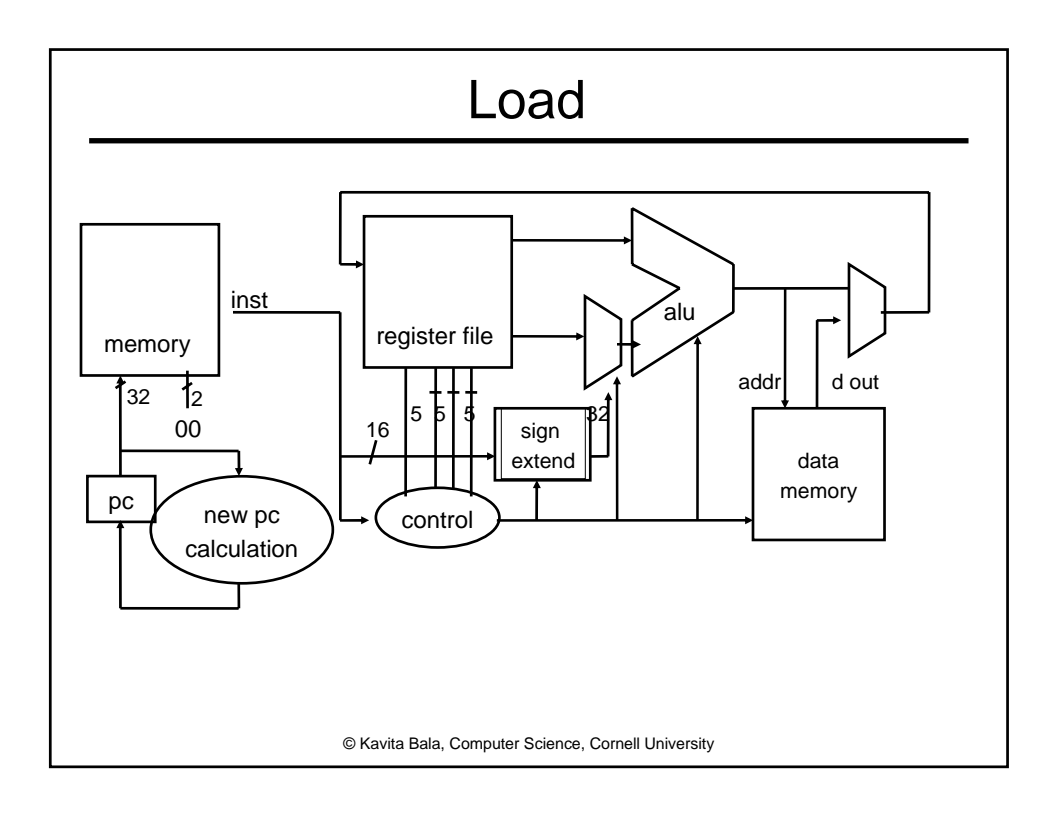

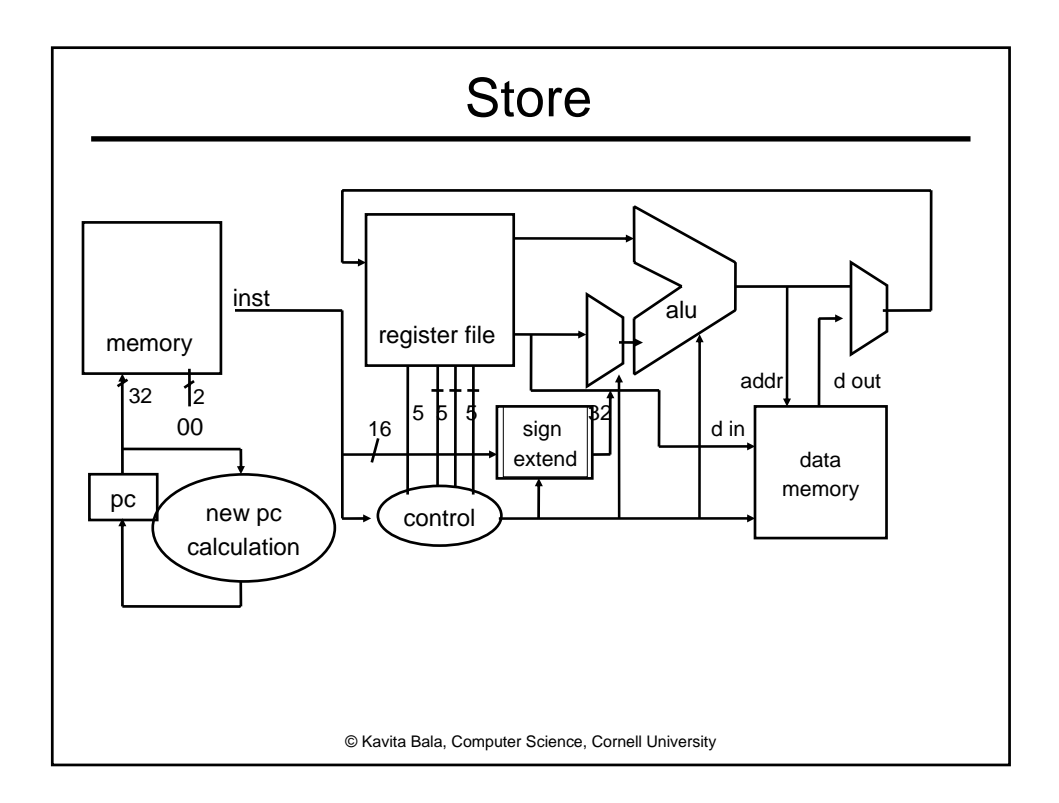

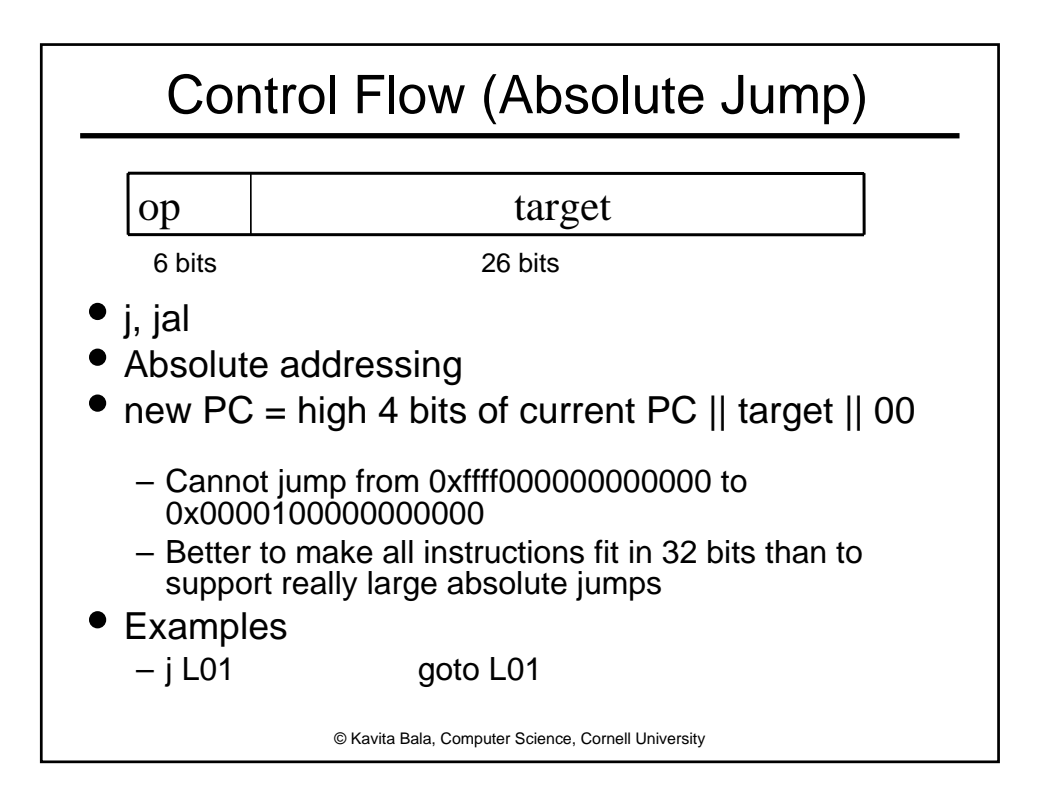

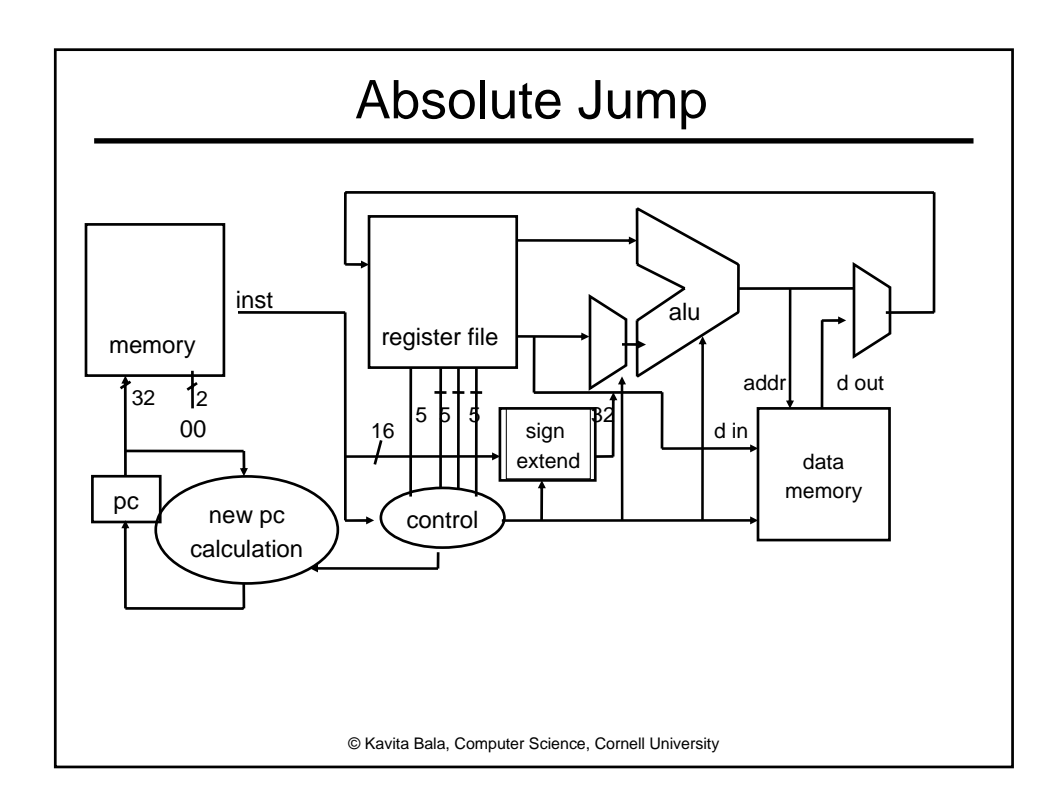